# Creating a reusable learning object for healthcare students: 'Boxplots Explored'

## Gilchrist, M. and Summers, Paul

**Published PDF deposited in [CURVE](http://curve.coventry.ac.uk/open) September 2014**

## **Original citation:**

Gilchrist, M. and Summers, Paul (2007) 'Creating a reusable learning object for healthcare students: 'Boxplots Explored' ' ECEL 2007: 6th European Conference on e-Learning. held: 4-5 October 2007. Reading, UK: Academic Conferences Limited : 253-260.

**Publisher:** Academic Conferences Limited

**Copyright © and Moral Rights are retained by the author(s) and/ or other copyright owners. A copy can be downloaded for personal non-commercial research or study, without prior permission or charge. This item cannot be reproduced or quoted extensively from without first obtaining permission in writing from the copyright holder(s). The content must not be changed in any way or sold commercially in any format or medium without the formal permission of the copyright holders.**

**CURVE is the Institutional Repository for Coventry University**

<http://curve.coventry.ac.uk/open>

Creating a Reusable Learning Object for Healthcare Students: 'Boxplots Explored'

Mollie Gilchrist and Paul Summers Coventry University, UK

[m.gilchrist@coventry.ac.uk](mailto:m.gilchrist@coventry.ac.uk) [p.summers@coventry.ac.uk](mailto:p.summers@coventry.ac.uk)

**Abstract**: Although our health and social care (HSC) students have some experience of simple charts, such as pie and bar, and some intuition of histograms, they do not appear to have much knowledge or understanding about box and whisker plots and their relation to the data they are describing or to other charts, eg histograms. The boxplot is a versatile charting tool, useful for presenting data from surveys and any other projects, where a reasonable quantity of data has been collected.

An opportunity arose with funding under the Centres for Excellence in Teaching and Learning (CETL) initiative, sponsored by the Higher Education Funding Council for England (HEFCE), to create a reusable learning object (RLO) to describe, explore, and interpret boxplots, especially in relation to their data and summary statistics, with links to interprofessional (IP) learning, as this was the main remit of the CETL established at this university. The RLO is aimed at both undergraduate and post-graduate HSC students, who would be able to use the resource flexibly, to augment their limited exposure to statistical techniques, and add to their appreciation of IP learning and working.

The RLO includes animation and opportunities for students to interact, for example to experiment with changing data values to see the resulting effect on the chart. Links are made to existing websites with historical detail for further exploration if wanted. Existing, available 'real' data, collected as part of research projects concerning (IP) learning, as well as generated data, is used as illustrative material.

This paper explores some of the issues raised during the creation of the RLO, and discusses limited feedback from users. Issues raised include the working of the project team, delivery platform, copyright and intellectual property rights and software incompatibilities. The completion of the project was delayed, which reduced the potential for evaluation. Interim feedback from colleagues and students has been very positive and encouraged further improvements.

In conclusion, the creation of this RLO has been a longer and more time-consuming experience than anticipated, and has highlighted the importance of a team approach, with constant reviewing. It has been an enjoyable, although at times, a frustrating experience. It will be interesting to see how the RLO will be used, and usage will be evaluated in the future.

**Keywords**: Reusable learning object, box and Whisker Plot, Boxplots, Interprofessional Learning

## **1. Background**

The first session of a data analysis module for health and social care (HSC) students, including physiotherapists, occupational therapists, nurses, midwives, dieticians and acupuncturists, following a Master's degree at a UK university, looks at descriptive statistics. This classroombased session assumes some basic knowledge of descriptive statistics, for example, averages, measures of spread and simple charts. Personal experience has shown that, although our students have some knowledge of simple charts, such as pie, bar, and histograms, they do not appear to have much understanding of 'box and whisker' plots (or 'boxplots'), and their relation to the data they are describing, or to histograms. Many of our students are 'mature' and, hence, although these topics should be covered in the current national school curriculum, they may not have been in earlier syllabuses. It is considered that our undergraduate HSC students could also benefit from a further learning opportunity around boxplots.

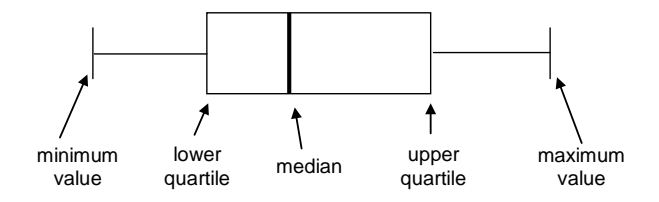

**Figure 1:** A simple diagram of a boxplot

### *The European Conference on e-Learning*

A boxplot is a pictorial representation of a data set, which shows the minimum and maximum values of the dataset, and also the median, lower and upper quartiles. Figure 1 shows a simple boxplot. The boxplot is a versatile charting tool, useful for presenting data from surveys and any other projects, where a reasonable quantity of data have been collected. However, there is often insufficient time available to do justice to many aspects of this useful chart, so, when an opportunity to fund the making of a learning object (LO) arose, this seemed to be ideal content.

There is widespread debate, as to what precisely constitutes a LO (Or-Bach 2005; Polsani 2003). Two commonly quoted definitions are: "a digitised entity which can be used, reused or referred to during technology supported learning" (Rehak and Mason 2003), or "any digital resource which can be re-used to support learning" (Wiley 2003). They can be stand-alone resources for an extra, more in-depth learning opportunity for skill acquisition, or 'triggers' for developing and expanding knowledge (Boyle 2003). The key is in their ability to be reusable, thus forming reusable LOs (RLOs).

Funding was made available in the UK by the Higher Education Funding Council for England to set-up several Centres for Excellence in Teaching and Learning (CETL). The main aims of the CETL initiative are to reward excellent teaching practice and to deliver substantial benefits to students, teachers and institutions (HEFCE 2005). This is HEFCE's biggest initiative, providing funding to 74 centres across England over a period of five years. The particular centre supporting this project supports the creation of RLOs linked to Interprofessional (IP) learning, so there was a need to include an aspect of this in the LO. IP working and learning are of prime importance in current HSC education (CAIPE, founded 1987; Bristol Royal Infirmary 2002; Laming 2003). "Interprofessional education occurs when two or more professions learn with, from and about one another to facilitate collaboration in practice." (CAIPE 1997)

The particular link to IP learning was established by using a figure containing a boxplot illustrating HSC students' attitudes to IP learning (Pollard *et al* 2004). Many of the Master's students provide mentorship to undergraduate students when on placement, and thus are involved with IP education, as well as IP working. It was thought that this would provide a supplementary view on their IP learning. This link to IP learning does, however, reduce the widespread use of the LO, although it is anticipated, that other disciplines could substitute content with their own relevant examples. In this, the LO can be considered as a RLO to explore boxplots, plus the learning activity with a discipline link, to provide a unit of learning (Jones 2004; Koper 2003).

Thus, the aim of this project was to create a RLO to describe, explore, and interpret boxplots, especially in relation to data and summary statistics, with links to IP learning. The material is aimed at both undergraduate and post-graduate HSC students, who would be able to use the resource flexibly, to augment their limited exposure to statistical techniques, and give a further opportunity to consider attitudes of students to IP learning and working. It would also draw on some of the wealth of material available online to support a more in-depth look at boxplots (Hunt & Tyrrell 2005; Education Queensland 1997). This paper outlines some of the issues raised in the creation, and some evaluation, of the boxplots explored LO.

## **2. Project objectives**

It was intended that the LO would have basic information relating to boxplots; for example, definitions, interpretation of differently-shaped plots and their relation to a histogram, another more commonly understood chart. There would also be self-tests and an application to IP. Finally links were made elsewhere, as, although LOs are designed to stand-alone, it was thought that links to further resources, for example web-sites, would encourage broader exploration, and provide additional opportunities for learning. Overall, there was an intention to make the LO interesting and informative, thus promoting a desire to use it fully.

Having agreed project funding, and 'buy-out' from main work, the following steps were taken:

- Project team was established
- Time scale was agreed
- Delivery vehicle was agreed
- Existing material was reviewed
- Additional resources to augment were gathered
- Communication with programmer established
- Content was reassessed regularly
- **Content critically appraised**
- Addition of metadata and placement in repository
- **Evaluation and peer review**
- Dissemination

Production of the RLO has been reviewed continuously. Although production began with existing material, elements and, particularly presentation, have evolved throughout the time scale of the project. Struthers (2002) provides some useful observations into developing materials for online use, which can be applied to creating LOs.

## **3. Issues**

This section discusses some issues arising while the RLO was being created, and, where possible, how they were resolved.

## **3.1 Project team**

The project team consisted of a member of the funding group, who was knowledgeable about IP, a learning technologist (LT), who had software experience, and the LO creator. Half a day a week was allocated for approximately 20 days for the project. It was intended that the time would be taken on an ad hoc basis, rather than exactly as prescribed. Regular meetings were arranged between the creator and the LT. At the first of these meetings the delivery vehicle for the LO was decided.

## **3.2 Delivery vehicle**

The University uses WebCT Vista $\circledast$  as its virtual learning environment (VLE) and teaching staff can use Course Genie® (CG) to create web pages from Microsoft (MS) Word® documents (Wimba 2007). CG also allows academics to edit, update or repurpose content. The creator was experienced in using CG, so that was chosen, for delivery via the VLE. Another positive aspect of using CG is that it includes an accessibility checker, enabling content to be checked for compliance with the Disability Discrimination Act (1995), updated in 2005 (TechDis 2007). However, the CG choice did pose some difficulties for the graphical aspects, including diagrams and interactive sequences.

## **3.3 Content**

Course content was planned with a 'storyboard'. This can take the form of an initial outline (see Figure 2) of the content and navigation, then filled-out in more detail and checked for accuracy, ease of understanding and where any activity, and in what form, might be incorporated. Working with a storyboard is a vital step in the production of e-learning materials, enabling logical routes and linking through the web pages to be explored. The design in this case was sequential, although pages were indexed, so that a user could return to any section at any time. It is timeconsuming and indirectly expensive to keep returning to pages and editing at a later date, so it is very worthwhile to spend time at this stage. This was a lesson to the creator enhanced with hindsight. Also, at the initial stage, it is vital to consider the audience for which the LO is intended, what content is desired and what resources will be required, including animation, use of audio and video.

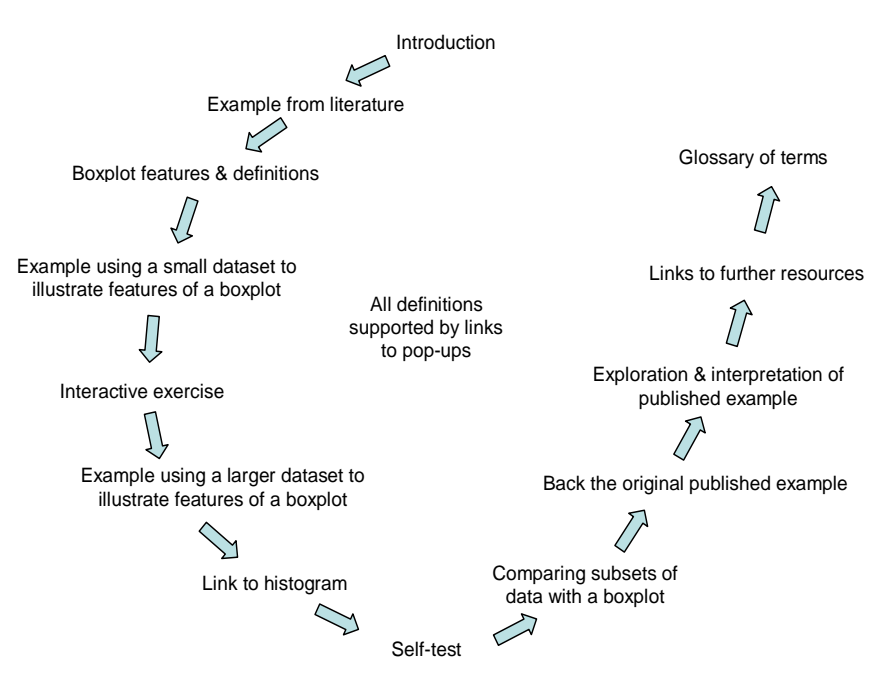

**Figure 2:** Outline of 'Boxplots Explored' learning object

## **3.4 Copyright**

To introduce users of the LO to a boxplot, a chart published in a journal was given as an initial example (Pollard *et al* 2004). At first, it was desired to include the published paper as a file in portable document format (pdf). This, however, involved copyright issues, as, although the chart had been created in-house, copyright had been handed-over to the journal publisher on acceptance of the paper, which included the chart, for publication. Under the Extended Copyright Licensing Agency Higher Education trial licence scheme any member would be able to freely download the paper, but once again, wide reuse of the LO would be compromised, as not all potential users would be members of the scheme (CLA 1982). An alternative would be to apply to the copyright holder for permission, but often this is a costly route. A decision was taken to reference the paper and use a digitised version of the chart in the LO.

Copyright must be considered not only from the aspect of using existing material, whose copyright may be owned by another party, but also the creator's own, and institutional, copyright and intellectual property rights (IPR), when developing resources for others to use. Most universities and IT services have policies relating to these issues, and need to be explored. Further useful sources of information can also be found online (JISC Exchange for Learning (X4L) Programme 2002 - 2005).

## **3.5 Pop-ups**

The next step in the LO, was a page illustrating the main features of a boxplot, with definitions of terms available via 'pop-up' windows. Pop-ups provide links to information, often displayed in a small window over the screen, which is currently being viewed. They can be displayed and closed when finished. This application of pop-ups is not to be confused with the extensive use for advertisements on the web, which can be annoying, and, hence, browsers offer the option to disable pop-ups. Novice users need to be alerted to this, so that they can enable pop-ups when using the LO. Definitions in the pop-ups were gathered together and displayed as a glossary page, with a link to a printable version for users to take away.

#### **3.6 Presentation**

This definition page became very 'busy', and was considered to be too much to absorb at one time. Consequently, the content was reassessed, and became two pages. Figure 2 shows some of the initial content. This is where the choice of CG became a problem, in that it was not possible to create the image within CG, although programming with Macromedia Flash® enabled its accommodation (Macromedia 2007). There are two issues needing consideration here. The first is in being very clear about what content is required. It is considered important that the technology does not drive the learning resource (Walker 2003), but a balance is sometimes needed between what is familiar and easily available with desired output. The second issue is that of communication between creator and LT/programmer. In general, the LT will not be familiar with the content of the LO, so that what may appear very clear, logical and straight-forward to the creator, may be interpreted differently by the LT, and hence, for example, different emphasis may be placed on the various elements of the LO.

## **3.7 Content**

Existing teaching ideas and materials were available, so it was important to review these, edit and supplement where necessary. A dataset consisting of students' heights (cm) along with gender had already been created, so a small set of similar data was set-up to illustrate the calculation of some statistics illustrated in the boxplot, such as median and quartiles (Figure 1). This was presented as questions, with illustrated answers available via pop-ups.

The next stage of the LO introduced the larger data set with comparisons of boxplot and histogram charts. These charts were created in the Statistical Package for Social Sciences (SPSS) v14, which imposed limitations on their presentation, due to restrictions in editing them in SPSS (SPSS 2007). Flash  $\circledR$  was used to place the graphics into the CG file. Another factor constraining the presentation was the screen size available for display on most monitors.

## **3.8 External resources**

A self-test comparing boxplots and histograms was adapted from the excellent Exploring Data website from Central Queensland University (Education Queensland 1997), providing interactivity. It is considered important to have some interactive elements in a LO to involve the learner in the learning process (Lander 1999, Rehak and Mason 2003). Another small Flash® movie was embedded into the LO to emphasise the connection between and boxplot and histogram of the same data.

## **3.9 Interprofessional example**

After all this exploration of the charts, the attention of the user was drawn back to the IP aspect of the LO. The published chart was taken from one of a series of papers from a longitudinal study looking at attitudes of HSC students to IP learning at the beginning of their course (Pollard *et al* 2004). Their attitude was measured using a validated scale consisting of several items with responses measured on a Likert scale, giving an individual, overall score for the all the students taking part. As well as seeing an application of a boxplot, it is intended that the students will gain more insight into IP education and working.

## **3.10 Other links**

The final sections provided a glossary of terms for reading and/or printing, and links to other resources, including warnings that new windows would open and instructions to close windows after use. In CG it is possible to create an 'Include', which is a 'taster' view of the web address of interest, showing the actual web page. Used judiciously, this is an excellent lead into further sources, enticing the user to explore further.

## **3.11 Review and evaluation**

To date, the LO has been reviewed by colleagues, who teach and use statistics, with a favourable response to the content. Valuable suggestions to improve some of the detail and presentation of content were made and have been incorporated. Most recently, a colleague with online learning expertise has also viewed the learning resource, and made suggestions for its use as a RLO. This highlighted the need for 'outside' review, as, although the LO worked well as a supplement to the original teaching session, it would not stand-alone without prior learning, and some more

#### *The European Conference on e-Learning*

definitions. It was decided to place a caveat on the first page, outlining necessary prior knowledge, in addition to the potential user. To include the necessary information in the current activity would increase the length of the LO, plus, as this knowledge is widely available elsewhere, it could be acquired relatively easily.

There has been limited evaluation by users (students), as the LO was not completed before the end of the last run of the data analysis module, for which the LO was created to supplement. However, so far, response has been very positive, and it is hoped that a more formal evaluation will take place in Autumn 2007, in the new academic year.

When the LO is completed, it will be possible to arrange for volunteer students to work through it in a 'usability lab' where they are videoed. Both the student and their onscreen activities are recorded, so that it can be seen where they are having problems, or, hopefully, at what point they grasp the concepts and show understanding.

As students use the LO, they will be asked to complete a questionnaire, provided by the CETL, covering general aspects of the RLO, such as ease of use, access issues, technical problems, helpful to learning. This will provide good feedback for the CETL, and some insight for the boxplot LO. However, it will also be important to find out if the LO has been successful in adding to the student's understanding of boxplots. There will be several different groups of students who will have access to the LO, and it is hoped to expose them differently to the LO. A short multiple choice test, relating to interpretation of information from a boxplot, has been developed, which will be used differently, depending on the mode of study of the students. For example, there will be time available for one of the groups studying at Master's level to take the test, use the LO in the classroom, and then to re-take the test. Another group will study the LO at home. It is hoped there will be a high proportion of involvement from these students. Undergraduate students' learning will be more difficult to establish, as the LO will be one of many extra tasks they will be encouraged to explore.

## **3.12 Summary**

In summary, some issues that may arise when creating a LO have been outlined above. It is recommended that:

- Existing material already available is explored and augmented
- Intended audience and pre-knowledge required is considered
- Sufficient time for outlining content and developing a thorough storyboard is allowed
- A team with a range of expertise in subject and online learning is assembled
- Delivery vehicle and creation tools are considered thoroughly
- **Copyright and IPR is addressed**
- Content and presentation is reviewed regularly
- Time is allowed for new ideas to be assimilated or rejected
- **Time is allowed for evaluation, writing and dissemination**

## **4. Reflection**

The creation of the LO has been a huge learning curve, with the realisation that just having an idea and some suitable material is not enough to create a good online learning resource! There are many aspects which need consideration, some of which have been outlined above.

It has been difficult to decide when the LO was finished. There has to come a time when the LO is deemed complete and placed into the repository, where LOs are stored for reuse. However, new ideas and suggestions may continually arise, and changes in policies may occur (for example, resuscitation guidelines), all requiring relevant LOs to be updated. Should this be done on a continual basis, or perhaps like books, new editions could be produced at regular intervals? One

advantage of having material online, however, is that it is not as time-consuming or expensive to update, as, say, a book or a CD, in terms of replacing old versions.

One rationale behind the creation of RLOs, is the idea that others can use the resource 'off the shelf'. Resources can be shared and reused, thus providing cost-effectiveness. This LO was produced to support a particular learning situation, so is somewhat limited in its application. For wider reusability, maybe it needs to be regarded as a RLO related to boxplots plus a learning activity, which can be contextualised to discipline specific examples, so producing a unit of learning (Rehak and Mason, 2003). However, a problem with this approach is that the resource may still not be quite what is required by a tutor. Maybe a compromise is that a good RLO includes the possibility of being edited somewhat to suit personal requirements. Alternatively, the granularity (i.e. the individual elements) of the LO could be investigated, and the possibility of breaking it down into further smaller RLOs considered.

## **5. Conclusion**

This paper has described the need for a RLO around the exploration and interpretation of boxplots, and has discussed the creation of it, presenting some of the issues raised. It has looked at the steps and experiences along the way and provided helpful suggestions for future productions. Issues of production concerned content, delivery mode, copyright, creation of graphical and interactive elements, updating and reuse. It has certainly been a longer and more time-consuming experience than anticipated, and has highlighted the importance of reusability for costeffectiveness and a team approach, with constant reviewing.

During the creation of this learning resource, a question has arisen as to whether it can truly be termed a RLO, or rather a LO plus a learning activity to make a unit of learning. Certainly it will be reusable in terms of HSC students in the data analysis module it was intended to support, and for further learning opportunities in other modules where statistical charts are discussed. It is also expected that it will have a wider application by facilitating editing of the example from literature from IP to other relevant themes.

Overall, the creation of this RLO has been an enjoyable, although at times, a frustrating experience. It is hoped that users will gain from using the RLO, and its usage will be evaluated in the near future.

## **Acknowledgements**

Thanks are due to funding team, critical readers, student users and colleagues for their support, appraisal and suggestions. In particular, thanks are due to Manjit Sohal for his additional design concepts.

## **References**

- Boyle, T. (2003) *Developing and delivering learning objects from a practitioner's point of view* LTSN Generic Centre www.heacademy.ac.uk/ [accessed 12/06/07]
- Bristol Royal Infirmary (2001) *The inquiry into the management of care of children receiving complex heart surgery at the Bristol Royal Infirmary* Crown copyright [http://www.bristol-](http://www.bristol-inquiry.org.uk/)

[inquiry.org.uk/](http://www.bristol-inquiry.org.uk/) [accessed online 22/06/07]

CAIPE<http://www.caipe.org.uk/index.php?&page=mission&nav=1>

CAIPE (1997) *Interprofessional education - a definition*. London:CAIPE Bulletin 13, p 19 CLA (1982) [http://www.cla.co.uk](http://www.cla.co.uk/) [accessed 22/06/07]

Education Queensland (1997) Exploring Data Website<http://exploringdata.cqu.edu.au/> HEFCE (2005) *Centres for Excellence in Teaching and Learning* 

<http://www.hefce.ac.uk/learning/tinits/cetl/> [accessed 02/08/07].

- Hunt, N. and Tyrrell, S. (2005) *DISCUSS project*, Coventry University, http://www.mis. coventry.ac.uk/~nhunt/home/about.html [accessed online 22/06/07]
- JISC Exchange for Learning (X4L) Programme (2002 2005) [http://www.x4l.org/categories/](http://www.x4l.org/categories/copyright.htm)  [copyright.htm](http://www.x4l.org/categories/copyright.htm) [accessed online 13/06/07]

### *The European Conference on e-Learning*

- Jones, R. (2004) Designing adaptable learning resources with learning object patterns. *Journal of digital information* Vol. 6, No. 1,<http://jodi.tamu.edu/Articles/v06/i01/Jones/> [accessed online 05/06/07]
- Koper, R. (2003) *Combining reusable learning resources and services with pedagogically purposeful units of learning*, in Littlejohn A (Ed) Reusing online resources: a sustainable approach to e-learning. Kogan Page, London
- Laming, Lord (2003) The Victoria Climbie inquiry report Crown copyright [http://www.victoria](http://www.victoria-climbie-inquiry.org.uk/finreport/finreport.htm)[climbie-inquiry.org.uk/finreport/finreport.htm](http://www.victoria-climbie-inquiry.org.uk/finreport/finreport.htm) [accessed online 22/06/07]
- Lander, D. (1999) Online Learning: Ways to Make Tasks Interactive. Royal Melbourne Institute of Technology ultiBASE publication. [http://ultibase.rmit.edu.au/Articles/may99/](http://ultibase.rmit.edu.au/Articles/may99/%20lander2.htm)  [lander2.htm](http://ultibase.rmit.edu.au/Articles/may99/%20lander2.htm) [accessed online 15/06/07] *Learning from Bristol: the report of the public inquiry into children's heart surgery at the Bristol Royal Infirmary 1984 -1995* Command Paper: CM 5207 [accessed 22/06/07]
- Macromedia (2007) [http://www.macromedia.com](http://www.macromedia.com/) [accessed online 22/06/07]
- Or-Bach, R. (2005) *Learning objects and metadata – a suggested framework for learning activities* Published in Conference proceedings of third International Conference on Multimedia and information and communications technologies in education (m-ICTE 2005) [http://formatex.org/micte2006](https://webmail.coventry.ac.uk/exchweb/bin/redir.asp?URL=http://formatex.org/micte2006) [accessed online 23/05/07]
- Pollard, K.C., Miers, ME and Gilchrist, M (2004) Collaborative learning for collaborative working? Initial findings from a longitudinal study of health and social care students. *Health and Social Care in the Community* Vol. 12, No. 4, pp 346-358
- Polsani, P. (2003) Use and abuse of reusable learning objects *Journal of digital information* Vol. 3, No. 4<http://jodi.tamu.edu/Articles/v06/i01/Polsani/> [accessed online 19/06/07]
- Rehak, D.R. and Mason R.D. (2003) Chapter3: *Keeping the Learning in Learning Objects* in Littlejohn, A. (Ed) Re-using online resources: a sustainable approach to e-learning. London. Kogan Page<http://www-jime.open.ac.uk/2003/1/reuse-05.html> [accessed online 23/05/07]
- SPSS Inc. (2007) [http://www.spss.com](http://www.spss.com/)
- Struthers, J. (2002) *Working models for online courses and materials* LTSN Generic Centre www.heacademy.ac.uk/ [accessed 12/06/07]
- TechDis (2007) [http://www.techdis.ac.uk/index.php?p=3\\_12\\_21](http://www.techdis.ac.uk/index.php?p=3_12_21) [accessed online 12/06/07] Walker, M. (2003) Lessons in e-learning The Institute for Learning and Teaching in Higher
- **Education**

http://www.heacademy.ac.uk/resources.asp?process=full\_record&section=generic [&id=456](http://www.heacademy.ac.uk/resources.asp?process=full_record§ion=generic%20&id=456) [accessed online [24/06/07]

- Wiley DA (2000) Connecting learning objects to instructional design theory: a definition, a metaphor, and a taxonomy, in DA Wiley (Ed) The instructional use of learning objects: online version.<http://www.reusability.org/read/chapters/wiley.doc> [accessed online 14/06/07]
- Wiley, D.A. (2003) *Prepare for Impact: learning objects, learning communities and standards*. Australasian WebCT Conference. Gold Coast Queensland Australia 21-23 September
- Wimba (2007)<http://www.wimba.com/products/coursegenie/> [accessed online 11/06/07]